## Changing NMEA2000 instances

### 1. Introduction

Instances are used in an NMEA2000 network to identify multiple similar products connected on the same network. As an example, take a system with two battery monitors, one for the main battery bank, and another for the hydraulic-thruster bank. All the displays in the network need to be able to address both of them separately.

There are two types of instances: device instances and data instances. And depending on the make and model of the displays being used (Garmin, Maretron, Raymarine, etcetera), you need to change one of them or both. This page explains how to change these instances.

Both the device instance and the data instance of a product can easily be changed with both Maretron N2Kview as well as and Actisense PC software. This does require a canbus adapter for your computer.

For more detailed information, see also the FAQ in our Data communication whitepaper.

And the main NMEA2000 integration guide.

### 2. Changing the device instance with a PC application

- 1. Open Actisense NMEA Reader
- 2. Select the network view (tab selection is at the bottom left)
- 3. Select the product whose device instance you want to change
- 4. Select the properties tab at the bottom right and change the device instance

Last update: 2016-12-09 ve.can:changing\_nmea2000\_instances https://www.victronenergy.com/live/ve.can:changing\_nmea2000\_instances?rev=1481302638 17:57

| R NMEA Reader - [COM15:      | Actisense NGTI       |                                         |                            |
|------------------------------|----------------------|-----------------------------------------|----------------------------|
| NB <u>File Edit View Wir</u> |                      |                                         | -                          |
|                              | idow <u>H</u> eip    |                                         |                            |
| 🔍 🔇 🔓 🕐                      | 115: Actisense NGT   | ▼ 115200                                | OMEA 2000 Bus Load (19     |
| PC Receive Load (0%)         | )                    |                                         |                            |
| SRC Manufacturer             | Device Function      | Property                                | Value                      |
| 35 Victron                   | Battery (170)        | Source Address                          | 35                         |
| 254 Actisense                | Gateway (130)        | Industry Group                          | 4                          |
|                              |                      | System Instance                         | 0                          |
|                              |                      | Device Class                            | Electrical Generation (35) |
|                              |                      | Device Function                         | Battery (170)              |
|                              |                      | Device Instance 🤇                       | 1                          |
|                              |                      | Manufacturer ID                         | Victron (358)              |
|                              |                      | Unique ID                               | 0                          |
|                              |                      |                                         |                            |
|                              |                      | N2K Database Version                    | 1.301                      |
|                              |                      | N2K Certification Level                 | 1                          |
|                              |                      | Load Equiv. Number                      | 50 mA (1)                  |
|                              |                      | Manu. Product ID                        | 1963                       |
|                              |                      | Manu. Model ID                          | BMV                        |
|                              |                      | Manu. Software ID                       | 1.06                       |
|                              |                      | Manu. Hardware ID                       | 1.0                        |
|                              |                      | Manu. Serial ID                         | 0000000                    |
|                              |                      |                                         |                            |
|                              |                      | Installation Details 1                  |                            |
|                              |                      | Installation Details 2                  |                            |
|                              |                      | Manu. Information                       |                            |
| < <u> </u>                   |                      | <u> </u>                                |                            |
| ↓ ↓ ▶ ► Data View \N         | /                    | onfig III II I I III N \Details \Proper | ties Log                   |
| OM 15 115200 Open            | Transfer Receive All |                                         |                            |

# 3. Changing the DeviceInstance from the CCGX command line

Instead of using Actisense or Maretron software, it is also possible to change the device instance from the Color Control shell. To get root access, follow these instructions: Venus OS: Root Access

Once logged into the shell, follow below instructions. Note that the example shown changes the device instance of a Skylla-i. The device instance of a VE.Can connected MultiPlus or Quattro can be changed as well. It will show as com.victronenergy.vebus.socketcan\_can0\_di0\_xxxx.

Step 1. List the devices:

```
root@ccgx:~# dbus -y
com.victronenergy.bms.socketcan_can0_di0_uc10
com.victronenergy.charger.socketcan_can0_di1_uc12983
```

It shows a Skylla-i (the charger). di1 in the name means that it is currently on DeviceInstance 1.

Step 2. Change it, for example, to 4:

2024-06-02 23:34

```
retval = 0
```

Step 3. Wait a few seconds, and double check:

```
root@ccgx:~# dbus -y
com.victronenergy.bms.socketcan_can0_di0_uc10
com.victronenergy.charger.socketcan_can0_di4_uc12983
```

Device instance changed successful!

/DeviceInstance SetValue %4

#### 4. Changing a data instance

Changing the data instance is possible with Actisense NMEA Reader PC software, version v1.517 and later. Download the latest version from their website. Look for the setup.exe on that page. Besides the PC software you also need the interface to hook the nmea2000 network up to your PC: the Actisense NGT-1: http://www.actisense.com/products/nmea-2000/ngt1.html

We are not aware of PC software from other manufacturers that has this functionality. If you do know one, please let us know in the comments below.

Changing a data instance:

- 1. Open Actisense NMEA Reader
- 2. Select data view (tab selection is at the bottom left)
- 3. Right click the PGN:

root@ccgx:~# dbus -y com.victronenergy.charger.socketcan\_can0\_di0\_uc12983

|                                                                                                    | A Reader -                                                                  | -                                             |                                                                                |                                                                                                    |               |                                                                                                    |
|----------------------------------------------------------------------------------------------------|-----------------------------------------------------------------------------|-----------------------------------------------|--------------------------------------------------------------------------------|----------------------------------------------------------------------------------------------------|---------------|----------------------------------------------------------------------------------------------------|
| MB File                                                                                                    | e Edit Vi                                                                   |                                               | ndow F<br>M15: Actis                                                           |                                                                                                    | 115200        |                                                                                                    |
| Line 1 2 3 4 5 6 7                                                                                                    | PC Receive<br>PGN<br>60928<br>127508<br>127501<br>61184<br>127508<br>127508 | SRC<br>35<br>35<br>35<br>35<br>35<br>Modify I | a)<br>DST<br>255<br>255<br>255<br>255<br>255<br>255<br>255<br>255<br>255<br>25 | Name<br>ISO Address Claim<br>Battery Status<br>Binary Switch Bank Status<br>Manu. Proprietary single-fra<br>nce formation<br>Battery Status | ame addressed | NMEA 2000 PGN: 127506 (0x1F212)<br>Name: DC Detailed Status<br>Source = 35, Destination = 255<br>Priority = 6, Length = 9<br>Number Of Fields = 7<br>Field 1: SID = 73<br>Field 2: DC Instance = 2<br>Field 3: DC Type = 0 (Battery)<br>Field 4: State of Charge = 100 Percent<br>Field 5: State of Health = Not Available<br>Field 6: Time Remaining = 14400 Minutes<br>Field 7: Ripple Voltage = Not Available |
| <ul> <li></li> <li></li> <li><!--</th--><th>▶ Data</th><th></th><th>III<br/>Network V<br/>Transfer</th><th>/iew ∠ Hardware Config /<br/>Receive All</th><th>•</th><th>H I I Details Properties Log</th></li></ul> | ▶ Data                                                                      |                                               | III<br>Network V<br>Transfer                                                   | /iew ∠ Hardware Config /<br>Receive All                                                                                                    | •             | H I I Details Properties Log                                                                                                    |

4. And change the value:

Victron Energy - https://www.victronenergy.com/live/

Open N2KAnalyzer and make sure that the "Unique Instance" column is turned on (i.e. checked) using the Setup>Columns menu item.

Notes for BMVs, Lynx Shunt and the Lynx Ion + Shunt:

- The Battery Instance and the DC Detailed instance are the same value. Changing one of them, will also change the other one.
- Since the BMV sends out two voltages, the main voltage and the aux- or starter-voltage, it comes preconfigured with two battery instances: 0 and 1. When you want to change that to 1 and 2, change the 1 into 2 first, and then the 0 into 1, as they cannot be the same.

Maretron understands that it is sometimes difficult to know whether a particular product uses device instance or if it uses data instance to uniquely identify itself on an NMEA 2000 network. For this reason, Maretron uses a term called "Unique Instance" where the N2KAnalyzer software tool

### 5. Changing Instance Using Maretron N2KAnalyzer

automatically determines if a particular device uses device or data instances.

|                    | PC Receive                                                              |                                                     | M15: Actis                                           | ense NGT 🔹 115200                                                                                                    | <ul> <li>NMEA 2000 Bus Load (1%)</li> </ul>                                                          |
|--------------------|-------------------------------------------------------------------------|-----------------------------------------------------|------------------------------------------------------|----------------------------------------------------------------------------------------------------|----------------------------------------------------------------------------------------------------|
| Line 1 2 3 4 5 6 7 | PGN<br>60928<br>127508<br>127501<br>61184<br>127506<br>126996<br>127508 | SRC<br>35<br>35<br>35<br>35<br>35<br>35<br>35<br>35 | DST<br>255<br>255<br>255<br>255<br>255<br>255<br>255 | Name<br>ISO Address Claim<br>Battery Status<br>Binary Switch Bank Status<br>Manu. Proprietary single-frame addresse<br>DC Detailed Status<br>Produc<br>NMEA Reader<br>Batter<br>Modify Data Instance in PGN: 127506<br>Field No. Instance<br>2 2 10 3<br>Modify Cancel | Field 2: DC Instance = 2<br>Field 3: DC Type = 0 (Battery)<br>Field 4: State of Charge = 100 Percent |

Last update: 2016-12-09 ve.can:changing\_nmea2000\_instances https://www.victronenergy.com/live/ve.can:changing\_nmea2000\_instances?rev=1481302638 17:57

| Setu | p Analyzi     | e Update Co      | onfigure Web Help  | 8   |                     |              |                      |       |                   |                  |                    |                                |                    |                      |                                     |    |
|------|---------------|------------------|--------------------|-----|---------------------|--------------|----------------------|-------|-------------------|------------------|--------------------|--------------------------------|--------------------|----------------------|-------------------------------------|----|
| -    | Software L    | Jpdate Directory | t=-                | 1   |                     | Uniqu        | ie inst              | ance  | Column            |                  |                    |                                |                    |                      |                                     |    |
|      | Units         | Gateway          | es on Startun      | 10  | Mfg Mode<br>Version | Mfg S<br>Num | Seria Un<br>iber Ins | tance | Label             | Current Software | Available Software | Installation<br>Description #1 | Device<br>Instance | NMEA 2000<br>Version | NMEA 2000<br>Certification<br>Level | u  |
| 100  | Listen Onl    |                  | and on Startup     |     | 44-162-1-02         | 11002        | 103 2                |       |                   | 4.000,4.001      |                    | Sea water temp                 | 2                  | 1.300                | 8                                   |    |
|      | CONTRACTOR OF | Recover Device   |                    |     | Rev D               | 32768        | 1 64                 | 1     |                   | 1.11             |                    | AC Panel Load Sh               | 64                 | 1.200                | 8                                   | 2  |
|      | Show Tips     | on Startup       |                    |     | Rev F               | 13112        | 0 32                 | 6     |                   | 1.5              | •                  | DC breakers 16x30              | 32                 | 1.200                | 8                                   | 1  |
| 1    | 1.5           | e Config in Boy  | tfiles             |     |                     |              | 1                    |       |                   | V01.0.1          | •                  |                                | 1                  | 1.200                | A                                   | 7  |
| -    | Columns       |                  |                    | 1   | Expand              |              |                      |       | 1                 | 2.40             | •                  |                                | 3                  | 1.210                | в                                   | 3  |
| -    | 18"           | CONTRACT         | lectronics EP-D    | 5   | Node Addre          | 55           |                      |       |                   | 1.0.0 \$03653    | 458                |                                | 5                  | 0.001                | в                                   | 1  |
|      | 29            | Maretron         | VDR1               | -   | Manufactur          |              |                      |       | ondary Data Recor | 2.0.0.4          | 3.0.3.1            | Connected Aft Bus              | 1                  | 2.000                | A                                   | 4  |
|      | CA            | Maretron         | DSM.               | 1   | Mfg Model           | D            |                      |       | k Display         | 1.4.17.5         | 1.6.6.3            |                                | 1                  | 2.000                | A                                   | 13 |
|      | BF            | Maretron         | ACM                | 4   | Mfg Model           |              |                      |       | Bus               | 1.0.8.2          | 1.0.9.2            | Main A/C Bus A                 | 0                  | 1.301                | A                                   | 1  |
|      | AD            | Maretron         | 12K10              |     | Mfg Serial Number   |              |                      |       | Maker             | 1.0.13.2         | 1.2.1.1            |                                | 0                  | 1.301                | A                                   | 3  |
|      | 9C            | Maretron         | SSC2               |     | Geuree              | 80/6011      |                      | _     | nary Heading Sens | 5.0.3            | 5.0.4.1            | Midship                        | 0                  | 1.210                | A                                   | 3  |
|      | 30            | Maretron         | GP                 | -   | Unique Inst         | ince         |                      |       | 0                 | 1.6.130          | 2.3.0.1            | Backup 1                       | 2                  | 1,210                | A                                   | 3  |
|      | 7C            | Maretron         | TLM                |     | Laber               | _            | _                    | _     | aboard Water      | 1,1.6            | 1.1.8.3            |                                | 0                  | 1.301                | в                                   | 2  |
|      | 74            | Maretron         | TLM                | 1   | Current Soft        | ware         |                      |       | oline Tank        | 1.1.6            | 1.1.8.3            | Tender Gasoline T              | 0                  | 1.301                | В                                   | 2  |
|      | 86            | Maretron         | wso                | 4   | Available So        | ftware       |                      |       | d Sensor          | 2.0.13           | 2.0.13             |                                | 0                  | 1.210                | A                                   | 3  |
|      | 72            | Maretron         | DST1               | 4   | Installation        | Descriptio   | n#1                  |       |                   | 1.003,1.022      | • 1                | Port Sounder                   | 0                  | 1.300                | в                                   | 4  |
|      | 71            | Maretron         | ALM                | -   | Installation        | Descriptio   | on #2                |       | ine Room          | 1.0.6            | 1.0.6              | Engine Room                    | 6                  | 1,301                | A                                   | 2  |
|      | 2D            | Maretron         | GP52               |     | Mfg inform          | ition        |                      |       | nary              | 3.5              | 3.7.1.1            | Primary GPS Ante               | 0                  | 1.301                | A                                   | 3  |
|      | CF            | Maretron         | DCM                |     | Device Class        |              |                      |       | (power            | 1.0.4            | 1.0.5.2            | System Power                   | 2                  | 1.210                | A                                   | 1  |
|      | 73            | Maretron         | TLM                |     | Device Fund         | tion         |                      |       | Tank              | 1,1,6            | 1.1.8.3            |                                | 0                  | 1.301                | В                                   | 2  |
|      | 0A            | Maretron         | USB1               | 4   | Device Insta        | nce          |                      |       |                   | 1.8,561          | 1.8.6.2            | Connected to Hel               | 1                  | 1.210                | A                                   | 3  |
|      | cc            | Maretron         | TMP                | -   | System Inst         | ince         |                      |       | in Temperatures   | 1.1.1            | 1.1.2.7            | Ship's Inside Tem              | 0                  | 1.210                | A                                   | 1  |
|      | Hardwa        | re Channel       | Source             | 1   | <b>NMEA 2000</b>    | Version      |                      |       |                   |                  |                    |                                |                    |                      |                                     |    |
|      | >             |                  | Inside Temperature | 4   | NMEA 2000           | Certificat   | ion Level            | 6     |                   |                  |                    |                                |                    |                      |                                     |    |
|      | 1             |                  | Inside Temperature |     | Mfg Produc          | t Code       |                      |       |                   |                  |                    |                                |                    |                      |                                     |    |
|      | 2             |                  | Inside Temperature | 4   | LEN                 |              |                      |       |                   |                  |                    |                                |                    |                      |                                     |    |
|      | 1             |                  | Inside Temperature | -   | 3                   | Elect        | ronics Ro            | 0171  | -                 |                  |                    |                                |                    |                      |                                     |    |
|      | ŧ.            |                  | Inside Temperature |     | 4                   | Mess         |                      |       |                   |                  |                    |                                |                    |                      |                                     |    |
|      | 5             | _                | User Defined #140  | _   | 8                   | Unus         | ed                   |       | _                 |                  |                    |                                |                    |                      |                                     |    |
|      | CE            | Maretron         | TMP                | 100 | 1.0                 | 14899        | 01                   | E     | ngine Room        | 1.1.1            | 1.1.2.7            | Engine room Rear               | 0                  | 1,210                | A                                   | 1  |
|      | 1A            | Maretron         | ALM                | 100 | 1.0                 | 14600        | 41 0                 | D     | eck Alarm         | 1.0.6            | 1.0.6              | Located Above Po               | 0                  | 1.301                | A                                   | 2  |
|      | na            | Manetron         | CIBAT              | m   | 10                  | 14790        | 10 5                 | ç     | moke Detectors    | 111              | 1777               |                                | n                  | 1 210                | ۵                                   | 3  |

Within the N2KAnalyzer main window, any cell with a white background can be edited by clicking in the cell and typing in the desired value. You can see from the following screen shot that a few parameters have a white background including Label and Installation Description #1. To change a devices instance, click in the Unique Instance cell for the device you want to change and type the new number followed by a carriage return. If the particular products accepts the instance change, you will see the new instance number reflected in the cell. You can also use a tool within N2KAnalyzer to check that all products on the network are uniquely instanced. Use the Analyze>Instancing menu to verify correct overall system instancing.

| Cat. | 6    | lyze Update Configure Web             | Halo            |                      |                                          |                    | n N2KAnalyzer, Ven                                                                                              |                  |                    |                                |                    |                      |                                     |     |
|------|------|---------------------------------------|-----------------|----------------------|------------------------------------------|--------------------|----------------------------------------------------------------------------------------------------|------------------|--------------------|--------------------------------|--------------------|----------------------|-------------------------------------|-----|
|      | Ana  |                                       | нер             |                      |                                          |                    |                                                                                                    |                  |                    |                                |                    |                      |                                     |     |
| -    | -    | Received PGNs                         | 1               |                      | 1                                        |                    |                                                                                                    |                  | Local states       |                                |                    | I recently and       | 1                                   | -   |
| Ind  | Ne   | Transmitted PGNs<br>Device Properties | Mfg<br>Model ID | Mfg Model<br>Version | Mfg Serial<br>Number                     | Unique<br>Instance | Label                                                                                                    | Current Software | Available Software | Installation<br>Description #1 | Device<br>Instance | NMEA 2000<br>Version | NMEA 2000<br>Certification<br>Level |     |
| -    |      | DSM250 Viewing                        | HT200           | 44-162-1-02          | 11002103                                 | 2                  |                                                                                                    | 4.000.4.001      |                    | Sea water temp                 | 2                  | 1.300                | 8                                   | 1   |
|      | 2F   | EEPROM Contents                       | ACOS            | Rev D                | 327681                                   | 64                 |                                                                                                    | 1.11             |                    | AC Panel Load Sh               |                    | 1.200                | B                                   | 2   |
|      | 10   | Carling Technologies                  | DC16            | Rev F                | 131120                                   | 32                 |                                                                                                    | 1.5              |                    | DC breakers 16x30              |                    | 1.200                | 8                                   | 1   |
|      | 11   | Floscan Instrument Co., I             | DC ID           | THEY F               | Contractor.                              | 1                  |                                                                                                    | V01.0.1          |                    | DC DEBROTS TOUDON              | 1                  | 1.200                | A                                   | 7   |
|      | BA   | Garmin                                | GPS17x          | 1.00                 | 3431140                                  | 3                  |                                                                                                    | 2.40             |                    |                                | 2                  | 1.210                | B                                   | 3   |
|      | 0B   | Lowrance Electronics                  | EP-DDS          | 1.0.0                | 316                                      | 5                  |                                                                                                    | 1.0.0 503653     |                    |                                |                    | 0.001                | 8                                   | 1   |
|      | 29   | Maretron                              | VDR100          | 1.0                  | 1760015                                  | 1                  | Secondary Data Recor                                                                                            | 2.0.0.4          | 3.0.3.1            | Connected Aft Bus              |                    | 2.000                | A                                   | 4   |
|      |      | 25                                    |                 |                      |                                          | 1                  | Contraction of the second second second second second second second second second second second second second s |                  |                    | Connected Art bus              |                    |                      |                                     |     |
|      | CA   | Maretron                              | DSM250          | 1.0                  | 1300176                                  |                    | Deck Display                                                                                                    | 1.4.17.3         | 1.6.6.3            | Main Art Burn                  |                    | 2.000                | A                                   | 13  |
|      | BF   | Maretron                              | ACM100          | 1.0                  | 1389904                                  | 0                  | A/C Bus                                                                                                    | 1.0.8.2          | 1.0.9.2            | Main A/C Bus A                 | 0                  | 1.301                | A                                   | -   |
|      | AD   | Maretron                              | J2K100          | 1.0                  |                                          | 0                  | ICE Maker                                                                                                    | 1.0.13.2         | 1.2.1.1            |                                | 0                  | 1.301                | A                                   | 3   |
|      | 9C   | Maretron                              | SSC200          | 2.0                  | 1120707                                  | 0                  | Primary Heading Sens                                                                                            | 5.0.3            | 5.0.4.1            | 0                              | 0                  | 1.210                | A                                   | 3   |
|      | 30   | Maretron                              | GPS100          | 1.1                  | 1.1.1.1.1.1.1.1.1.1.1.1.1.1.1.1.1.1.1.1. | 2                  |                                                                                                    | 1.6.13ù          | 2.3.0.1            | Backup 1                       | 2                  | 1.210                | A                                   | 3   |
|      | 7C   | Maretron                              | TLM100          | 1.0                  | 1500082                                  | 0                  | Starboard Water                                                                                                 | 1.1.6            | 1.1.8,3            |                                | 0                  | 1.301                | В                                   | 2   |
|      | 74   | Maretron                              | TLM150          | 1.0                  | 1529901                                  | 0                  | Gasoline Tank                                                                                                   | 1,1,6            | 1.1.8.3            | Tender Gasoline T              | 0                  | 1.301                | B                                   | 2   |
|      | 86   | Maretron                              | WSO100          | 2.0                  | 1201734                                  |                    | Wind Sensor                                                                                                    | 2.0.13           | 2.0.13             |                                | 0                  | 1.210                | A                                   | 3   |
| 1    | 72   | Maretron                              | DST110          | D235-S1-TS           |                                          | 0                  |                                                                                                    | 1.003, 1.022     | •                  | Port Sounder                   | 0                  | 1.300                | В                                   | 4   |
|      | 71   | Maretron                              | ALM100          | 1.0                  | 1469902                                  | 5                  | Engine Room                                                                                                    | 1.0.6            | 1.0.6              | Engine Room                    | 6                  | 1.301                | A                                   | 2   |
|      | 2D   | Maretron                              | GPS200          | 2.0                  | 15266                                    | 0                  | Primary                                                                                                    | 3.5              | 3.7.1.1            | Primary GPS Ante               | 0                  | 1.301                | A                                   | 3   |
|      | CF   | Maretron                              | DCM100          | 1.0                  | 1400046                                  | 1                  | N2Kpower                                                                                                    | 1.0.4            | 1.0.5.2            | System Power                   | 2                  | 1,210                | A                                   | 1   |
| 1    | 73   | Maretron                              | TLM200          | 1.0                  | 1540111                                  | 2                  | Day Tank                                                                                                    | 1,1,5            | 1.1.8.3            |                                | 0                  | 1.301                | В                                   | 2   |
|      | DA   | Maretron                              | USB100          | 1.0                  | 1160258                                  | 1                  |                                                                                                    | 1.8.5b1          | 1.8.6.2            | Connected to Hel               | 1                  | 1.210                | A                                   | 3   |
|      | cc   | Maretron                              | TMP100          | 1.0                  | 1480009                                  |                    | Cabin Temperatures                                                                                              | 1.1.1            | 1.1.2.7            | Ship's Inside Tem              | 0                  | 1.210                | A                                   | 1   |
| )    | CE   | Maretron                              | TMP100          | 1.0                  | 1489901                                  |                    | Engine Room                                                                                                    | 1.1.1            | 1.1.2.7            | Engine room Rear               | 0                  | 1.210                | A                                   | 1   |
|      | IA.  | Maretron                              | ALM100          | 1.0                  | 1460041                                  | 0                  | Deck Alarm                                                                                                    | 1.0.6            | 1.0.6              | Located Above Po               | 0                  | 1.301                | A                                   | 2   |
|      | D4   | Maretron                              | SIM100          | 1.0                  | 1429902                                  | 2                  | Smoke Detectors                                                                                                 | 1.1.1            | 1.2.2.2            |                                | 0                  | 1.210                | A                                   | 2   |
| 1    | De l | Maretron                              | IPG100          | 1.0                  | 1620002                                  | 1                  | Secondary                                                                                                    | 3.6.0            | 4.0.7.6            | Secondary Ship's               | 1                  | 1.301                | A                                   | 3   |
|      | A3   | Maretron                              | J2K100          | 1.0                  | 1241755                                  | 0                  | Main Ships HVAC                                                                                                 | 1.0.13.2         | 1.2.1.1            | Dometic Converter              | 0                  | 1.301                | A                                   | 3   |
|      | 28   | Maretron                              | VDR100          | 1.0                  | 1760014                                  | 0                  | Primary Data Recorder                                                                                           | 2.0.0.4          | 3.0.3.1            | Connected Fwd Bus              | 0                  | 2.000                | A                                   | 4   |
|      | 04   | Maretron                              | US8100          | 1.0                  | 1160253                                  | 2                  |                                                                                                    | 1.9.3            | 1.8.6.2            | Connected to Nav               |                    | 1.210                | A                                   | 3   |
|      | 94   | Maretron                              | EMS100          | 2.0                  | 1220251                                  | 0                  | Engine Main                                                                                                    | 1.4.2.4          | 1.4.3.1            | 12AY-W 1659HP                  | 0                  | 1.210                | A                                   | 1   |
|      | BD   | Maretron                              | NBE100          | 1.0                  | 1240263                                  | 6                  | Fwd Ship's NMEA200                                                                                              | 1.0.0            | 1.1.0.1            |                                | 0                  | 1.301                | A                                   | 3   |
|      | BB   | Maretron                              | DSM150          | 1.0                  | 1900001                                  | 0                  | Captain's Quarters                                                                                              | 1.4.17.5         | 1.6.6.3            |                                | 0                  | 2.000                | A                                   | 3   |
|      | 78   | Maretron                              | SMS100          | 1.0                  | 1739904                                  | 0                  | and the second second                                                                                           | 1.0.1.1          |                    |                                | 0                  | 1.301                | A                                   | 2   |
|      | 15   | Maretron                              | DSM250          | 2.0                  | 1340328                                  | 2                  | Engine Room                                                                                                    | 1.4.14.4         | 1.6.6.3            |                                | 2                  | 1.301                | Å                                   | 13  |
|      | 14   | Maretron                              | DSM250          | 3.0                  | 1329901                                  | 4                  | Crew Quarters                                                                                                   | 1.4.16.5         | 1.6.6.3            |                                | 4                  | 2.000                | Å                                   | 13  |
|      | D1   | Maretron                              | RIM100          | 1.0                  | 1459902                                  | 1                  |                                                                                                    | 1.1.3            | 12.2.2             |                                | <br>19             | 1.301                | A                                   | 13  |
|      |      |                                       |                 |                      |                                          | 0                  | Fire Suppression Syst                                                                                           |                  |                    |                                | 0                  |                      | A                                   | 1   |
|      | C3   | Maretron                              | NBE100          | 1.0                  | 1240360                                  |                    | Aft Ship's NMEA2000                                                                                             | 1.0.0            | 1.1.0.1            |                                | 0                  | 1.301                |                                     | 10. |
|      | BO   | Maretron                              | DSM250          | 1.0                  |                                          | 3                  | Fly_Bridge                                                                                                    | 1.4.17.3         | 1.6.6.3            |                                | 3                  | 2.000                | A                                   | 13  |
|      | 70   | Maretron                              | TLM100          | 1.0                  | 1501234                                  | 0                  | Bow Holding Tank                                                                                                | 1.1.6            | 1.1.8.3            |                                | 0                  | 1.301                | В                                   | 2   |
|      | 6A   | Maretron                              | FFM100          | 1.0                  | 1679904                                  |                    | Main Engine                                                                                                    | 1,1,2,1          | 1.2.2.1            | Main Engine Fuel               | 0                  | 1.301                | A                                   | 2   |
| -    | 08   | BAaretron                             | DCR100          | 20                   | 170072                                   | n                  | Linhting Control                                                                                                | 1114             | 1123               |                                |                    | 2.000                | 4                                   | 3   |

### DISQUS

~~DISQUS~~

From: https://www.victronenergy.com/live/ - **Victron Energy** 

Permanent link: https://www.victronenergy.com/live/ve.can:changing\_nmea2000\_instances?rev=1481302638

Last update: 2016-12-09 17:57

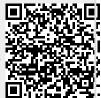